## **COURSE DESCRIPTION**

LEVEL 2

This course covers the more advanced features in Word that allow you to create more complex documents. Topics include working with tables and columns, long documents and table of contents, comments and tracking, macros, sorting and merging text, protecting your documents and much more.

Students should have completed our Level 1 - Introduction course or have similar experience prior to attending this course. Live face-to-face instructor - still the best way to learn!

# **LEARNING OBJECTIVES**

- $\Theta$  Create, use and modify tables in documents
- $\Theta$  Work with columns
- | Learn to protect documents
- $\Theta$  Use Excel worksheet functions and advanced table features and formats
- $\Theta$  Use advanced document enhancements such as graphics, special characters and watermarks
- $\Theta$  Use advanced reviewing techniques and skills
- $\Theta$  Use document references such as table of contents, indexes, footnotes, citations and more.

# **DETAILED COURSE OUTLINE**

## **USING TABLES**

#### $\Theta$  Creating Tables

- $\Theta$  Typing Text into Tables
- | Editing and Formatting Text in Cells
- | Modifying Table Structures
- | Adjusting Row Height in a Table
- | Inserting, Deleting, and Moving Table Columns
- | Inserting, Deleting, and Moving Table Rows
- | Enhancing Tables
- $\Theta$  Merging Cells
- | Adding Table Borders
- | Table Design Styles and Applying Shading to a Table
- | Aligning Tables
- | Rotating Text in Tables
- $\Theta$  Convert text to a table or vice versa
- $\Theta$  Auto Fit in the Table

### **SORTING, MERGING TEXT AND PROTECTION**

- $\Theta$  Sorting
- $\Theta$  Merging
- | Protect Document

### **WORKING WITH FORMULAS, WORKSHEETS, AND CHARTS**

- $\Theta$  Calculating in Tables
- | Using Formulas
- $\Theta$  Using Worksheets
- $\Theta$  Creating and Modifying Worksheets
- | Embedding Existing Excel Worksheets
- | Working with Charts
- | Copying Data into a Datasheet

#### **WORKING WITH COLUMNS**

- | Creating and Editing Newspaper Columns
- $\Theta$  Selecting and Editing Column Text
- | Formatting Newspaper Columns
- | Forcing a New Column
- | Setting Text Flow Options
- | Inserting Nonbreaking Spaces
- | Change Case
- | Change a background
- | Drop Cap

## **INTRODUCTION TO MACROS**

- | Recording and Running Macros
- | Running Macros
- | Managing Macros

#### | Deleting Macros

### **ENHANCING DOCUMENTS**

- $\Theta$  Working with Graphics
- | Modifying Graphics
- | Positioning and Deleting Graphics

### **USING COMMENTS AND TRACKING**

- | Inserting Special Characters
- | Inserting Watermarks
- | Formatting First Pages
- | Using Advanced Enhancement Techniques
- $\Theta$  About saving versions of a document
- | Adding Comments
- | Reviewing Comments
- $\Theta$  Tracking Changes
- | Reviewing Changes
- | Document Compare

### **WORKING WITH DOCUMENT REFERENCES**

- | Inserting a Caption
- $\Theta$  Adding a Table of Contents
- $\Theta$  Adding Footnotes, Endnotes, and Citations
- | Managing Sources
- | Inserting a Bibliography
- $\Theta$  Creating an Index

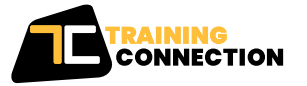

#### **CHICAGO**

230 W Monroe Street, Suite 610 Chicago IL, 60606

#### **LOS ANGELES**

915 Wilshire Blvd, Suite 1800 Los Angeles CA, 90017

**P. 888.815.0604** | **F. 866.523.2138** www.trainingconnection.com info@trainingconnection.com